# **College Match Strategies Framework**

#### STUDENT BEHAVIORS & KEY PERFORMANCE INDICATORS

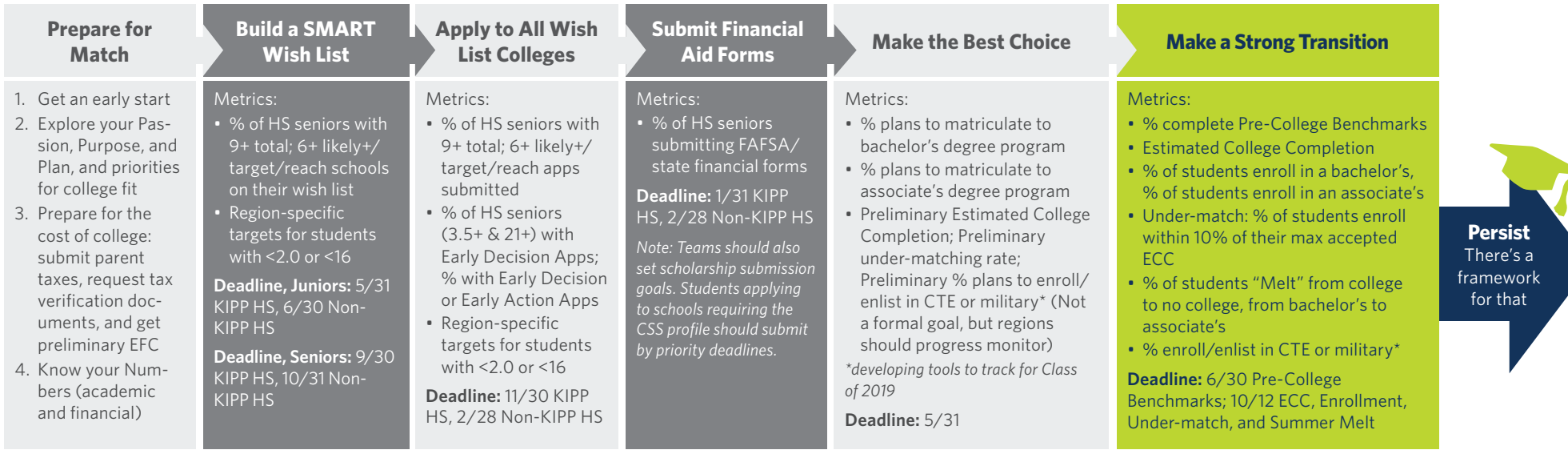

#### KEY COUNSELOR PRACTICES

#### **Conduct 1–on–1s** throughout students'

junior & senior years on topics relevant to their place in the college process.

#### **Build Family Investment** by engaging

families early and throughout the college process.

- Hold family nights about match in junior and senior year
- Plan family meetings on critical match topics including wish lists, matriculation decisions, and financial aid decisions.

## **Use Data Tools** to build SMART wish lists, track progress

to Match goals, and analyze wish lists and financial aid awards.

#### Main Tools **Supporting Tools**

- *• KIPP Student Match Tool*
- *• KIPP Counselor Match Tool*
- *• KIPP Alumni Database*
- *• KIPP Strong Transition Dashboard*
- *• Under-matching and ECC tracker • uAspire Award Analyzer*
	- *• Department of Ed College Scorecard*

### ENABLING CONDITIONS

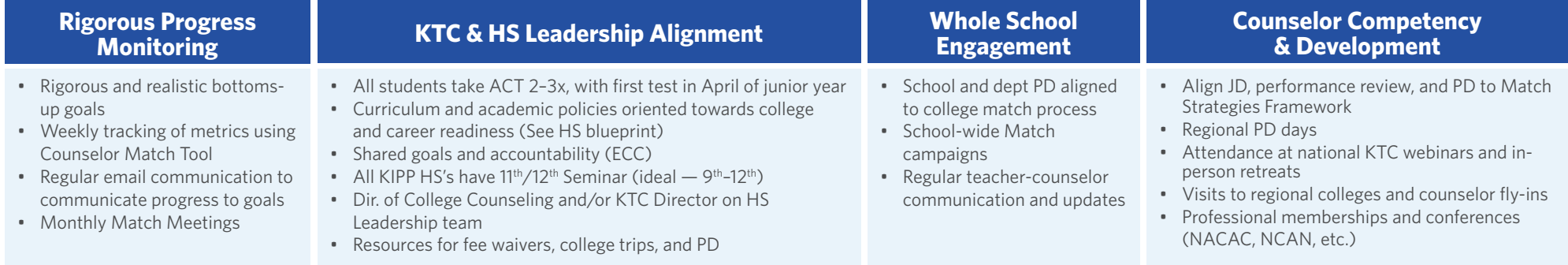